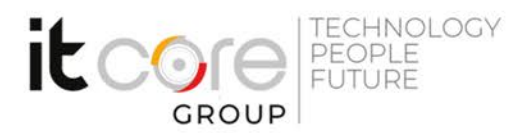

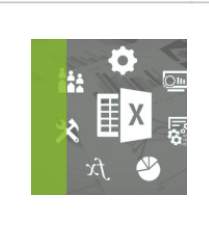

## EXC19-B - MS Excel base

Microsoft - Excel - Office

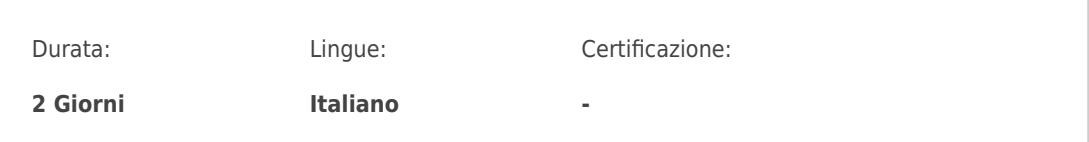

## **ITCore Group**

Via Balestra, 12<br>6900 Lugano (CH) +41.091.9760019 www.itcoregroup.com

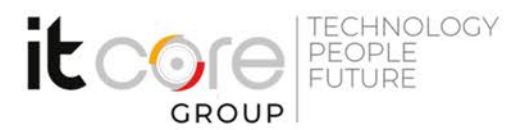

## Descrizione del corso

Questo corso di Excel base è ideale per tutti coloro che vogliono imparare le basi del software per gestire con disinvoltura fogli di calcolo, tabelle, elenchi e dati, impostando calcoli anche complessi, fino alla creazione di grafici. Nel tuo curriculum, per i colloqui di lavoro, aver fatto un corso di Excel e padroneggiare le funzionalità di base è oramai una competenza fondamentale della quale non si può più fare a meno.

# Corso di Excel Base per utilizzo professionale

Il nostro corso di Excel è il punto di partenza se vuoi portare il tuo livello di preparazione professionale ad un gradino superiore. In particolare questo corso di Microsoft Excel è strutturato per darti seriamente quelle competenze essenziali per la **certificazione ECDL** e **MOS**. Puoi frequentarlo in aula oppure in telepresenza, grazie alle comodissime soluzioni di [Cisco Telepresence](https://www.itcoregroup.com/telepresence-cisco-per-una-comunicazione-facile-e-diretta/), **senza costi aggiuntivi**. Considera questo corso il punto di partenza per qualifiche professionali più evolute. Dopo questo puoi infatti valutare tutti gli [altri approfondimenti su Excel](https://edu.itcoregroup.com/catalogo/?search=Excel) per

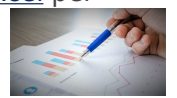

diventare un vero e proprio esperto di tutti gli aspetti del software.

## Cosa saprai fare dopo questo corso di Excel

La rete è piena di corsi di Excel gratuiti che, attraverso una serie disparata di tutorial fatti in casa, ti spiegano trucchi e tecniche pronto uso per eseguire alcune operazioni. Il che va benissimo se ti interessa capire in modo superficiale cosa è possibile fare "in quattro mosse". Se però vuoi imparare ad usare Excel per scopri lavorativi allora devi assicurarti un apprendimento strutturato e serio. Il che non vuol dire noioso, ma, sicuramente lavorare sui fogli di calcolo è un'arte professionale che cambia il tuo posizionamento sul lavoro. Per questo, al termine di questo corso, sarai in grado di lavorare in modo sicuro e disinvolto su:

- gestione dei fogli elettronici
- registrazione e formattazione dei dati
- creare tabelle riassuntive e report
- realizzare automatismi per effettuare calcoli ricorrenti
- filtrare i dati
- creare grafici gestendo gli intervalli dei dati

• impostare la stampa dei fogli elettronici (no, non è la stessa cosa che stampare una pagina di Word)

E molto altro ancora. Forse ti hanno parlato di Excel come un software molto complicato e difficile da imparare, evocando i "mostri" della matematica scolastica. La verità è che Excel non è complicato o difficile, è ricco di funzionalità e di strade che possono essere seguite per arrivare a risolvere i problemi più disparati. Il segreto è mettere un passo davanti all'altro e imparare una cosa per volta.

#### **ITCore Group**

Via Balestra, 12 6900 Lugano (CH) +41.091.9760019 www.itcoregroup.com

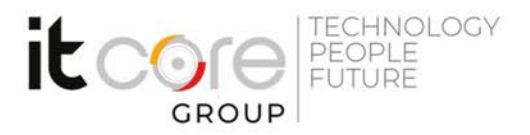

# Programma

#### **1. Introduzione a Microsoft Excel**

- Fogli di lavoro, righe, colonne e celle
- Inserire, cancellare e modificare i dati

#### **2. Formattazione dei dati**

- Modificare formato a celle, righe e colonne
- Allineamento del testo interno ad una cella
- Unione di più celle e testo a capo
- I formati numerici e di testo
- La formattazione condizionale

### **3. Eseguire i calcoli**

- Formule di base: addizione, sottrazione, moltiplicazione, divisione
- Riferimenti relativi e assoluti tra celle
- Copiare e incollare le formule
- Creare formule con collegamenti tra fogli e file

• Le funzioni base di Excel: SOMMA, MEDIA, MIN, MAX, CONTA.NUMERI, CONTA.VALORI

#### **4. Lavorare con elenchi di dati**

- Ordinamento dei dati
- Filtri automatici
- Gli strumenti RIMUOVI DUPLICATI e TESTO IN COLONNE

#### **5. Lavorare con più fogli e file**

- Spostare, copiare, rinominare ed etichettare i fogli di lavoro
- Mettere in relazione fogli e/o file differenti

#### **6. I grafici**

- Creare e modificare un grafico
- Gli stili del grafico e i layout
- Modificare l'intervallo di dati

#### **7. Impostazioni per la stampa**

- Visualizzare l'anteprima di stampa
- Impostare margini, intestazioni e piè di pagina

#### **ITCore Group**

Via Balestra, 12 6900 Lugano (CH) +41.091.9760019 www.itcoregroup.com

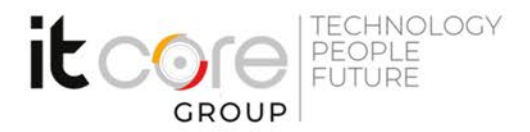

• Ripetere righe e/o colonne nello stampato

### **ITCore Group**

Via Balestra, 12<br>6900 Lugano (CH) +41.091.9760019 www.itcoregroup.com